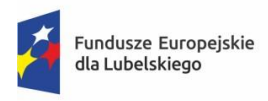

Rzeczpospolita Polska

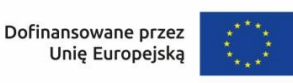

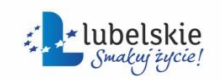

## **KOMUNIKAT**

z dnia 9 lutego 2024 r.

w sprawie wprowadzonych modyfikacji w systemie informatycznym SOWA EFS

Zgodnie z informacją Ministerstwa Funduszy i Polityki Regionalnej zawartą w piśmie z dnia 20 grudnia 2023 r., znak: DZF-IIIa.042.2.40.2023.PKi oraz w piśmie z dnia 29 grudnia 2023 r., znak: DZF-IIIa.042.2.60.2023.PKi, w dniach 29-30 stycznia 2024 r. wdrożone zostały zmiany w SOWA EFS umożliwiające wykazywanie w budżecie projektu wartości kosztów pośrednich objętych limitem cross-financing. Oznacza to zmianę w metodologii wyliczania wartości wydatków objętych cross-financingiem do wszystkich projektów, w których wystąpi limit cross-financingu w budżecie projektu.

W przypadku wystąpienia w budżecie kosztów bezpośrednich oznaczonych limitem cross-financing, w zadaniu Koszty pośrednie będzie możliwe i obowiązkowe dodanie odrębnej pozycji kosztów pośrednich odnoszących się do przedmiotowych wydatków w ramach cross-financingu. Wartość przedmiotowych kosztów pośrednich będzie wyliczana jako procent od wszystkich pozycji wydatków bezpośrednich, dla których wybrano limit cross-financing. Tym samym limit wydatków w ramach cross-financingu będzie obejmował łącznie oznaczone limitem koszty bezpośrednie oraz odpowiadające im koszty pośrednie.

Należy mieć na uwadze, że limit wydatków objętych cross-financingiem liczony jest w odniesieniu do finansowania UE w ramach danego projektu, natomiast we wniosku o dofinansowanie projektu wartość wydatków objętych cross-financingiem liczona jest jako procent łącznego dofinansowania (UE oraz budżet państwa) czy kosztów ogółem.

Wszystkie nowoutworzone wnioski oraz istniejące, ale niezłożone jeszcze do instytucji, automatycznie pozwolą na wyliczenie kosztów pośrednich objętych crossfinancingiem podczas edycji wniosku.

W przypadku projektów realizowanych lub będących w trakcie oceny dodanie limitu cross-financing w kosztach pośrednich będzie wymagało utworzenia nowej wersji wniosku – poprzez zwrócenie wniosku do poprawy przez wnioskodawcę/beneficjenta.

Wraz z ww. zmianami udostępniona została zaktualizowana Instrukcja użytkownika SOWA EFS dla wnioskodawców/beneficjentów. Jest ona do pobrania w systemie, w zakładce [Pomoc.](https://sowa2021.efs.gov.pl/no-auth/help)